## **PostgreSQL ODBC nastavenia pre EDA**

Minimálna podporovaná verzia [PostgreSQL](https://www.postgresql.org/), na ktorej je možné prevádzkova EDA je verzia 9.5. Na pripojenie k PostgreSQL sa používa [ODBC ovláda k](https://odbc.postgresql.org/)  [PostgreSQL,](https://odbc.postgresql.org/) konkrétne jeho Unicode verzia. Odporúané je použi ovláda minimálne verzie 09.06.0500.

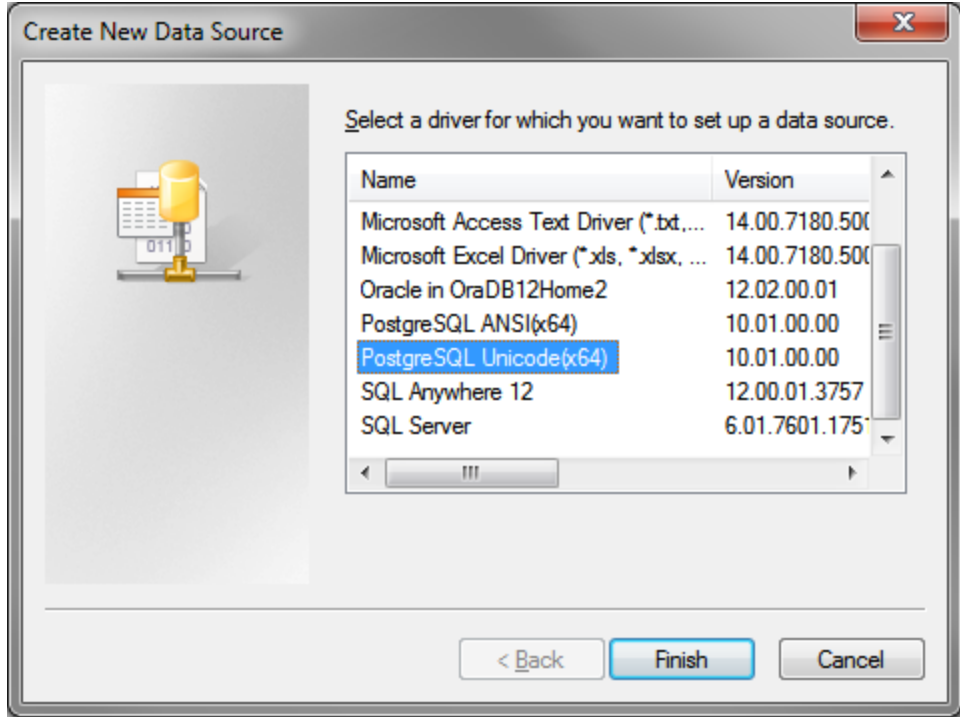

Pre optimálny výkon sa odporúa v rozšírených nastaveniach dátového zdroja (DSN) zvýši vekos cache na 10000:

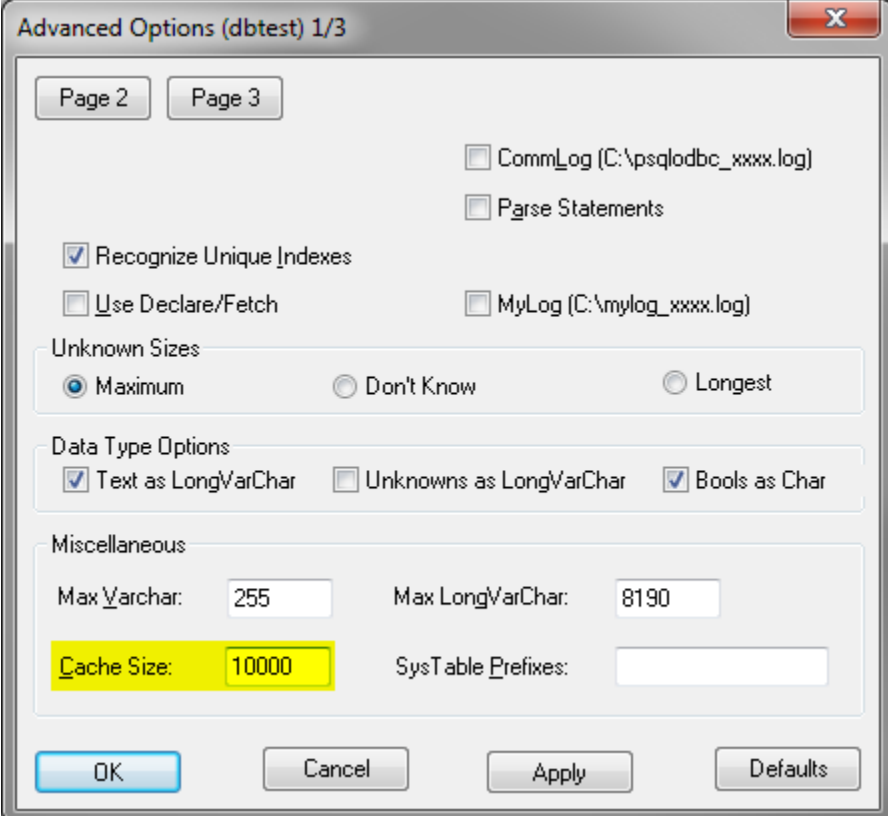

Na alšej stránke rozšírených nastavení DSN je pre správne fungovanie EDA potrebné vypnú konverziu koncov riadkov (LF <-> CR/LF conversion), nastavi Level of rollback on errors na Statement a zapnú Server side prepare:

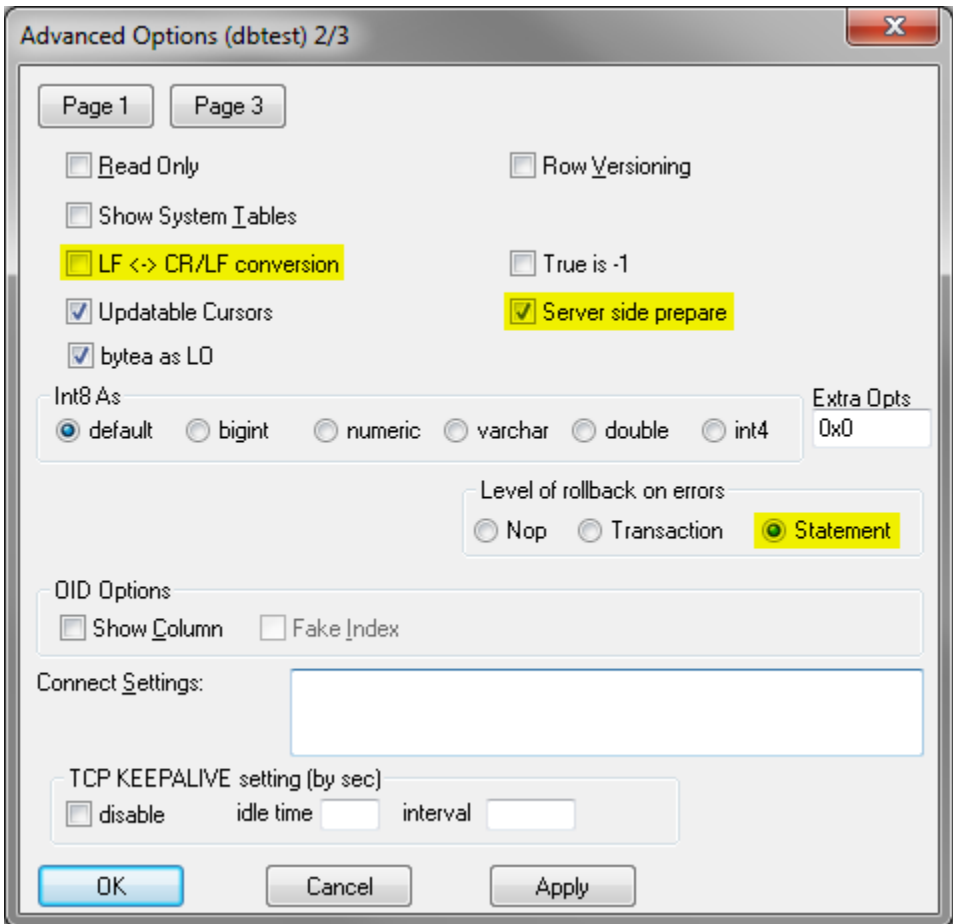